## SAP ABAP table FC05 S PDOC CONTAINER {Document Posting: Information ANLAYZE -> POST}

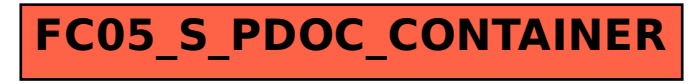